# Секция «9. Количественные методы и информационные технологии в финансах и экономике»

## Анализ рынка сбыта продукции методами теории игр Рябченко Ксения Артемовна

 $Cm$ ude $nm$ Финансовый университет при Правительстве РФ, Кредитно-экономический факультет, Москва, Россия  $E$ -mail: ksenia.ryabchenko@mail.ru

## Научный руководитель доцент Ященко Наталия Алексеевна

Экономика подразумевает собой сначала поиск, а затем выбор оптимального способа действий. Постоянно идет поиск наилучшего использования ресурсов, выбор наиболее эффективного способа экономического поведения из всех возможных. Значит, экономикой можно и нужно управлять. И это управление сводится к выбору оптимальных решений в экономике и бизнесе. Этот выбор производится при помощи науки, в частности, теории игр. Сложный характер рынка, финансово-экономические кризисы побуждают управленцев пользоваться научным подходом в принятии экономически важных решений. При наличии проблемы, возможна постановка ее на математическую основу и ее разрешение посредством математического аппарата. Таким образом, современная экономика существенно опирается на математическое моделирование экономических процессов. А методы теории игр порой являются совершенно необходимыми при решении реальных экономических задач. Они позволяют лицу, ответственному за принятие конкретного решения, проанализировать ситуацию и обоснованно и последовательно проводить определенную политику (стратегию) при решении сложных экономических проблем.

В частности, методы теории игр полезны при анализе рынков сбыта продукции. Рассмотрим задачу: известны показатели сбыта фирмой (сетью магазинов) акустической продукции двух марок на местном и региональном рынках [4]:

Таблица 1.

Используя заданную доходность марок на местном и региональном рынках определить оптимальные пропорции продаваемых марок продукции для дальнейшего ведения бизнеса фирмой.

Показатели структуры рынков сбыта в процентах нужны лишь для того, чтобы утверждать, что данные по региональному рынку не включают в себя данные по местному рынку. Далее будет использоваться лишь доходность марки продукции в процентах на местном и региональном рынках:

Таблица 2.

Обозначим предложение марки продукции Magnat -  $A_1$ , а NRG -  $A_2$ . Тогда  $A_1$ ,  $A_2$ - чистые стратегии игрока  $A$  - фирмы.

Доходность от реализации продукции как на местном, так и на региональном рынке зависит от активности фирм-конкурентов, предлагающих к продаже продукцию рассматриваемых марок, поэтому обозначим результат их активности на рынке местном -  $B_1$ , на региональном -  $B_2$ . Тогда  $B_1$ ,  $B_2$  - чистые стратегии игрока B - фирмконкурентов.

Представим данные в виде таблицы, определим показатели эффективности и неэффективности и верхнюю и нижнюю цены игры [2], [3]:

Таблица 3.

Так как, то седловая точка в матрице отсутствует, и найти решение игры в чистых стратегиях не представляется возможным.

Но основная теорема теории игр, сформулированная и доказанная Джоном фон Нейманом, устанавливает существование решения любой матричной игры в смешанных стратегиях [1]:

Любая матричная игра имеет решение в смешанных стратегиях, т.е. существуют цена игры в смешанных стратегиях V и оптимальные смешанные стратегии  $P^0$ и  $Q^0$ игроков  $A$  и  $B$  соответственно, т.е.

 $V = V_{-} = max (P) = V = min (Q) = (P^{0}) = (Q^{0}) = H(P^{0}, Q^{0}).$ 

Значит, оптимальное решение будем искать в смешанных стратегиях игроков А и В. Составим две взаимно-двойственные задачи линейного программирования: Задача 1 и Задача 2.

Воспользуемся «Поиском решений» программы Microsoft Excel для наиболее быстрого решения поставленной задачи. Ячейки  $A_1$ и  $A_2$ отведем под значения переменных  $x_1$  и  $x_2$  соответственно. Введем в ячейку  $A_3$  формулу целевой функции:

Excel 1.

Числовые значения будут введены в эти ячейки автоматически в процессе решения задачи.

В ячейки  $B_1$ и  $B_2$ вводим математические формулы ограничений, в ячейки  $C_1$  и  $C_2$ вводим значения 1 и 1 соответственно, ограничивающие численные значения переменных задачи. Воспользуемся поиском решения линейных задач симплекс-методом:

Excel 2.

Из полученного решения имеем  $Z_{min} = 0.028$  при  $X^* = (0.006; 0.022)$ . Значит,  $V =$  $1/Z_{min} = 35,714$ , a  $p_i = x_i * v$ ;  $p_1 = 0,214$ ;  $p_2 = 0,786$ ;  $S^*_{A} = (0,214; 0,786)$ .

Следовательно, оптимальные пропорции продажи продукции для фирмы: 21,4% продукции марки Magnat,  $78,6\%$  -продукции марки NRG.

Аналогично решая вторую задачу, получим  $F_{max} = 0.028$  при  $Y^* = (0.010, 0.018)$ , V  $= 1/$   $F_{max} = 35, 714, \text{ or }$ куда  $q_j = y_j * v, q_1 = 0, 357, q_2 = 0, 643, S^*{}_{B} = (0, 375, 0, 643).$ 

Таким образом, доходность в 35,7% будет устраивать и фирм-конкурентов, так как при этом они буду обеспечивать себе доходность продаж на местном рынке на уровне  $35.7\%$  и в 64,3 $\%$  – на региональном рынке. Для рассматриваемой фирмы (сети магазинов) такой уровень доходности обеспечат обратные показатели объемов продаж на этих рынках: 64,3% и 35,7% соответственно.

Используя методы теории игр любая фирма (сеть магазинов) может проанализировать рынок сбыта продукции, определить оптимальные пропорции продаваемых марок продукции и найти уровень оптимальной доходности на местном и региональной рынках для осуществления необходимых изменений и дальнейшего наиболее эффективного ведения бизнеса.

### Литература

- 1. Лабскер Л.Г., Бабешко Л.О. Игровые методы в управлении экономикой и бизнесом: Учеб. пособие – М.:Дело, 2001 – 464 с., С.80-101
- 2. Теория игр в экономике (практикум с решениями задач) : учебное пособие / Лабскер Л.Г., Ященко Н.А.: под ред. Лабскера Л.Г. – М.КНОКУРС,2012. – 264 с. – (Для бакалавров), С.33-37
- 3. Основы теории игр : учеб. пособие / В.П. Акимов ; Моск. гос. ин-т межд. отношений (ун-т) МИД России, каф. математич. методов и информационных технологий. — М. : МГИМО-Университет, 2008. — 156 с., С.28-31
- 4. http://www.coolreferat.com/Анализ спроса на потребительском рынке определенного (реферат по экономике «Анализ спроса на потребительском рынке определенного вида продукции и его риски»).

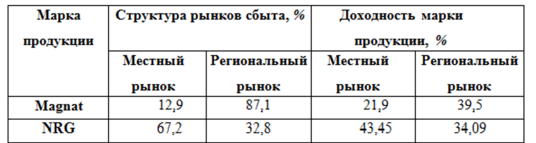

### Иллюстрации

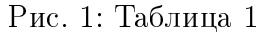

| Марка         | Доходность марки |              |  |  |
|---------------|------------------|--------------|--|--|
| продукции     | продукции, %     |              |  |  |
|               | Местный          | Региональный |  |  |
|               | рынок            | рынок        |  |  |
| <b>Magnat</b> | 21.9             | 39.5         |  |  |
|               |                  |              |  |  |

Рис. 2: Таблица 2

|             | $B_{1}$ | B <sub>2</sub> | $a_i$                     |
|-------------|---------|----------------|---------------------------|
| Aį          | 21.9    | 39,5           | 21.9                      |
| A2          | 43.45   | 34,09          | 34.09                     |
| $\beta_{j}$ | 43.45   | 39.5           | <del>≡39,5 a=</del> 34,09 |

Рис. 3: Таблица 3

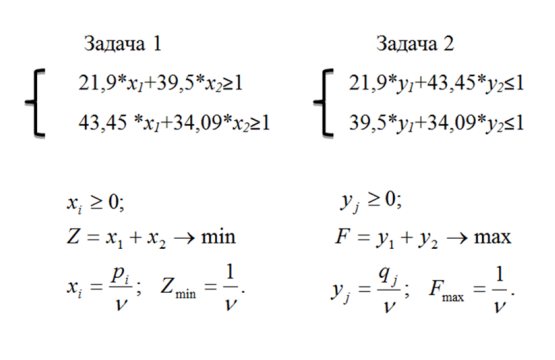

Рис. 4: Задача $1$ и Задача $2$ 

|                | <b>CYMM</b> |              |            | $X \swarrow f_x$ = A1+A2 |  |
|----------------|-------------|--------------|------------|--------------------------|--|
|                |             | <sub>B</sub> | $\epsilon$ | D                        |  |
| 1              |             |              |            |                          |  |
| $\overline{2}$ |             |              |            |                          |  |
| $\overline{3}$ | $ =$ A1+A2  |              |            |                          |  |
| 4              |             |              |            |                          |  |
| 5              |             |              |            |                          |  |

Рис. 5: Excel 1

| A1             |                         |   | $f_x$ |    | 0,00557902205 |  |
|----------------|-------------------------|---|-------|----|---------------|--|
|                |                         | B |       | C. |               |  |
|                |                         |   |       |    |               |  |
| $\overline{2}$ | 0,006<br>0,022<br>0,028 |   |       |    |               |  |
| $\overline{3}$ |                         |   |       |    |               |  |
| 4              |                         |   |       |    |               |  |

Рис. 6: Excel 2